# Goodness of fit-tests for multinomial data

### April 18, 2012

# 1 All parameters known

Suppose that  $X_1, X_2, \ldots, X_k$  has a multinomial distribution with paramters n and  $p_1, p_2, \ldots, p_k$ . The expectation and variance of each  $X_i$  is then

$$
E(X_i) = np_i, \qquad \text{Var}(X_i) = np_i(1 - p_i), \tag{1}
$$

and the covariance between a given  $X_i$  and  $X_j$  is negative and equal to

$$
Cov(X_i, X_j) = -np_i p_j. \tag{2}
$$

Thus,

$$
\frac{X_i - np_i}{\sqrt{np_i(1 - p_i)}}\tag{3}
$$

is approximately  $N(0, 1)$ . Furthermore, it is proved elsewhere that the statistic

$$
D = \sum_{i=1}^{k} \frac{(X_i - np_i)^2}{np_i}
$$
 (4)

is approximately chi-square distribution with  $k-1$  degrees of freedom, provided that all expectations  $E(X_i) = np_i \geq 5$ .

To test the goodness of fit of a given null hypothesis of the form

$$
H_0: p_1 = p_{1,0}, p_2 = p_{2,0}, \dots, p_k = p_{k,0}
$$
\n<sup>(5)</sup>

we can thus be based on the test statistic

<span id="page-0-1"></span>
$$
D = \sum_{i=1}^{k} \frac{(X_i - np_{i,0})^2}{np_{i,0}}.
$$
\n(6)

If the deviation of the observed values  $X_i$  from their respective expectations  $np_{i,0}$  under  $H_0$  is large, D will take a large value. We thus reject  $H_0$  if D is larger than the upper  $\alpha$  quantile of the chi-square distribution

$$
D > \chi^2_{\alpha, k-1}.\tag{7}
$$

Tests of null-hypotheses of this kind where we hypothesize that all  $p_i$ 's have some particular value are rare. The so call [Benford's law](http://en.wikipedia.org/wiki/Benford) provide one example. This law typically applies to positive numerical quantities which follows for example a log-normal distribution and which vary across many orders of magnitude. For example, the brain size of different land mammals vary between 0.14 and 5712 grams, that is by more than 4 orders of magnitude. The law states that the first digit of such numbers follow a distribution where the probability that the first digit is equal to  $i$  is given by

<span id="page-0-0"></span>
$$
p_i = \log_{10}(i+1) - \log_{10}i. \tag{8}
$$

These probabilities can be computed in R as follows

```
> i <- 1:9
> p <- log10(i+1)-log10(i)
> p
[1] 0.30103000 0.17609126 0.12493874 0.09691001 0.07918125 0.06694679 0.05799195
[8] 0.05115252 0.04575749
```
So most brain sizes (31%) should have 1 as the first digit. The brain size in gram of the 62 different land mammals (assignment 1) are

```
> print(mammals$brain)
```
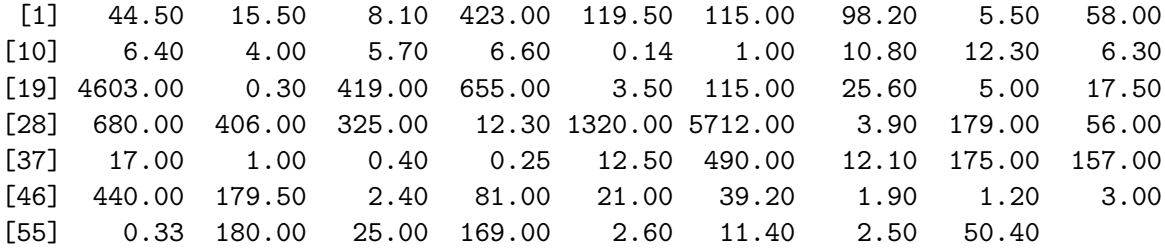

The number of brains sizes starting with the digit  $1, 2, \ldots, 9$  are

 $> x \leftarrow c(24, 7, 7, 9, 7, 5, 0, 2, 1)$ 

Under the null hypothesis that Benford's law applies these counts are a sample from a multinomial distribution with parameters  $n = 62$  and  $p_1, p_2, \ldots, p_9$  given by [\(8\)](#page-0-0). Having computed these probabilities and stored the result in the vector p, the chi-square test of this null hypothesis based on [\(6\)](#page-0-1) can be done in R using the chisq.test function

> chisq.test(x,p=p)

Chi-squared test for given probabilities

data: x  $X$ -squared = 10.7747, df = 8, p-value = 0.2148

Warning message: In chisq.test(x,  $p = p$ ) : Chi-squared approximation may be incorrect

The observed value of chi-square statistic is close to its expected value of 8 and the large p-value indicates that we can not reject the reject the null hypothesis.

R gives a warning message because some of the expected values are smaller than 5. These expected values are available in the \$expected component of the list returned by chisq.test (see the help page)

```
> chisq.test(x,p=p)$expected
[1] 18.663860 10.917658 7.746202 6.008421 4.909237 4.150701 3.595501
[8] 3.171456 2.836964
```
We see that the observed values are fairly close to the expected values based on Benford's law.

# 2 Unknown parameters

Rather than having some hypothesized value for all the probabilities  $p_1, p_2, \ldots, p_k$ , we usually want to test the goodness-of-fit of the null hypotheses  $H_0$  that there is a particular mathematical

relationship between the  $p_i$ 's. Such relationships can in general be represented by assuming that  $p_1, p_2, \ldots, p_k$  are functions of a smaller number of s parameters, that is, that

$$
p_1 = p_1(\theta_1, \theta_2, \dots, \theta_s)
$$
  
\n
$$
p_2 = p_2(\theta_1, \theta_2, \dots, \theta_s)
$$
  
\n
$$
\vdots
$$
  
\n
$$
p_k = p_k(\theta_1, \theta_2, \dots, \theta_s)
$$
  
\n(9)

<span id="page-2-0"></span>We shall see that we can sometimes easily and sometimes only by numerical methods obtain maximum likelihood estimates of the unknown s parameters  $\theta_1, \theta_2, \ldots, \theta_s$  from the observed counts  $X_1, X_2, \ldots, X_k$ . Either way, the following important theorem applies. Suppose that the maximum likelihood estimators of  $\theta_1, \theta_2, \ldots, \theta_s$  are  $\hat{\theta}_1, \hat{\theta}_2, \ldots, \hat{\theta}_s$ . Under  $H_0$ , the test statistic

<span id="page-2-1"></span>
$$
D = \sum_{i=1}^{k} \frac{(X_i - n\hat{p}_i)^2}{n\hat{p}_i}.
$$
\n(10)

where

$$
\hat{p}_i = p_i(\hat{\theta}_1, \hat{\theta}_2, \dots, \hat{\theta}_s) \tag{11}
$$

is then approximately chi-square distributed with  $k - 1 - s$  degrees of freedom provided that  $n\hat{p}_i \geq 5$  for all categories *i*.

## 2.1 Contingency tables

Testing for independence in a an  $2 \times 2$  contingency table is a special case of a test of a null hypothesis of the form [\(9\)](#page-2-0). Suppose that we categorize a sample of  $n = 61$  patients as follows.

|             |    | Healed Not Healed   Total |    |
|-------------|----|---------------------------|----|
| Pirenzepine | 23 |                           | 30 |
| Trithiozine | 18 | 13                        | 31 |
| Total       |    |                           |    |

The counts of number of patients in each of the 4 categories now follow a multinomial distribution. The null hypothesis of independence between medical treatment and healing outcome means that the four multinomial probabilities are given by

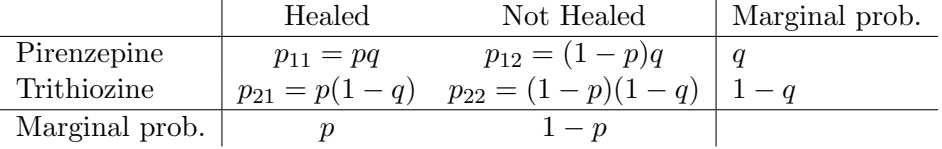

that is, four different functions of  $s = 2$  parameters p and q.

Maximum likelihood estimates of  $p$  and  $q$  can be found be first realising that the total count of patients which are healed is binomially distributed with parameters  $p$  and  $n$  under  $H_0$ . Hence the maximum likelihood estimate of p is  $\hat{p} = 41/61 = 0.6721$ . Similarly, the maximum likelihood estimate of q becomes  $\hat{q} = 30/61 = 0.4918$ .

Based on the maximum likelihood estimates of the  $s = 2$  parameters p and q we can compute the corresponding maximum likelihood estimates  $\hat{p}_{11}, \hat{p}_{12}, \hat{p}_{21}, \hat{p}_{22}$  of the probabilites of observations in the four different categories by applying the functions given in the above table on  $\hat{p}$ and  $\hat{a}$ .

According to [\(9\)](#page-2-0), given  $k = 4$  categories with associated probabilities being functions of  $s = 2$  parameters, the statistic

$$
D = \sum_{i=1}^{2} \sum_{j=1}^{2} \frac{(X_{ij} - n\hat{p}_{ij})^2}{n\hat{p}_{ij}}
$$
(12)

is now chi-square distributed with  $k - 1 - s = 1$  degree of freedom.

R carries out tests of this kind if the first argument to chisq.test is a matrix or table containing the counts.

```
> x <- matrix(c(23,7,18,13),2,2,byrow=T)
> chisq.test(x)
Pearson's Chi-squared test with Yates' continuity correction
data: x
X-squared = 1.6243, df = 1, p-value = 0.2025
> chisq.test(x)$exp
         \lceil,1] \lceil,2]
[1,] 20.16393 9.836066
[2,] 20.83607 10.163934
```
A generalisation of this test to a  $r \times c$  contingency table would involve  $s = (r - 1) + (c - 1)$ parameters and a total number of  $k = rc$  categories. The associated chi-square statistic in this case thus have

$$
k - 1 - s = rc - 1 - (r - 1) + (c - 1) = rc - r - c + 1 = (r - 1)(c - 1)
$$
\n(13)

degrees of freedom.

Similarly, the goodness-of-fit chi-square test statistic for complete independence for a threeway  $r \times c \times t$  contingency table would have  $rct - r - c - t + 2$  degrees of freedom. For threeway tables many other hypotheses are of interest, however, and can be tested using addon R-packages.

# 2.2 Testing Hardy-Weinberg equilibrium

#### 2.2.1 Diallelic loci

Consider a population of a diploid organism and let  $P_{AA}$ ,  $P_{Aa}$ ,  $P_{aa}$  be the genotype frequencies of the different genotypes at a particular diallelic locus. If we sample  $n$  individuals from the population, the counts  $X_{AA}$ ,  $X_{Aa}$ ,  $X_{aa}$  of number of individuals of the different genotypes in the sample will follow a multinomial distribution with parameters n and  $P_{AA}$ ,  $P_{Aa}$ ,  $P_{aa}$ .

The population is said to be in Hardy-Weinberg equilibrium at a diallelic locus if there is a certain relationship between the genotype frequencies, namely that all the frequencies are the functions

$$
P_{AA} = p^2,
$$
  
\n
$$
P_{Aa} = 2p(1 - p),
$$
  
\n
$$
P_{aa} = (1 - p)^2
$$
\n(14)

of a single parameter p being the allele frequency of allele A.

A goodness-of-fit test of this null hypothesis can again be based on [\(10\)](#page-2-1) since the probabilities of observations in the  $k = 3$  categories again are functions of a smaller number of  $s = 1$ parameters.

It can be shown (see assignment 5) that the maximum likelihood estimator of the allele frequency p in the population under  $H_0$  is simply equal to the frequency of the allele in the sample, that is, the number of alleles of type  $A$  in divided by the total number of alleles (two times the sample size),

$$
\hat{p} = \frac{2X_{AA} + X_{Aa}}{2n} \tag{15}
$$

For example, if we observe 51, 42 and 7 individuals of genotype AA, Aa and aa in a sample of  $n = 100$  individuals, the maximum likelihood estimate of the allele frequency of A is  $\hat{p} =$  $(2 \cdot 51 + 42)/200 = 0.72$ .

We can carry out the test as follows in R. Letting the three elements of the vector X represent the number of individuals of genotype AA, Aa and aa in the sample,  $\hat{p}$  can be computed as follows.

```
> X < -c(51, 42, 7)> n \le - \text{sum}(X)> phat <- (2*X[1]+X[2])/(2*n)> phat
[1] 0.72
```
The correspoding maximum likelihood estimates of the genotype frequencies are given by

```
> Phat \leftarrow c(phat<sup>2</sup>,2*phat*(1-phat),(1-phat)<sup>2</sup>)
> Phat
[1] 0.5184 0.4032 0.0784
```
The expected numbers of each genotype  $n\hat{P}_{AA}$ ,  $n\hat{P}_{Aa}$ ,  $n\hat{P}_{aa}$  become

```
> n*Phat
[1] 51.84 40.32 7.84
```
which are not far from the observed values. The observed value of the test statistic based on [\(10\)](#page-2-1) is

```
> D \leftarrow \text{sum}((X-n*Phat)^2/(n*Phat))> D
[1] 0.1736111
```
which is below the expected value of  $k - 1 - s = 3 - 1 - 1 = 1$  degree of freedom. The P-value of the test is

> pchisq(D,df=1,lower.tail=F) [1] 0.6769222

so we can clearly not reject the null hypothesis that the population is in Hardy-Weinberg equilibrium.

#### 2.2.2 More than 2 alleles

This approach can easily be extended to test for Hardy-Weinberg equilibrium at loci with more than 2 alleles. With three alleles we have  $k = 6$  genotypes,

$$
A_1A_1, A_1A_2, A_1A_3A_2A_2, A_2A_3,A_3A_3.
$$
\n(16)

Under the null hypothesis of Hardy-Weinberg equilibrium, the population genotype frequencies of these can all be written as functions of at most  $s = 2$  parameters, say the allele frequncies  $p_1$  and  $p_2$  of allele  $A_1$  and  $A_2$  since  $p_3 = 1 - p_1 - p_2$ . The frequency of genotype  $A_2A_3$  is for example

$$
P_{23} = 2p_2p_3 = 2p_2(1 - p_1 - p_2). \tag{17}
$$

Again, the maximum likelihood estimates of the allele frequencies are equal to their respective sample frequencies. From these maximum likelihood estimates, the corresponding maximum likelihood estimates of all 6 genotype frequencies, the associated expected values and the observed value of the test statistic can be computed.

Under  $H_0$ , this test statistic is again chi-square distributed with  $k - 1 - s = 6 - 1 - 2 = 3$ degrees of freedom.

### 2.2.3 Incomplete data due to dominance (bolk 10)

Blood type in humans is determined by a triallelic loci with two dominant alleles  $A, B$  and one recessive allele O as follows

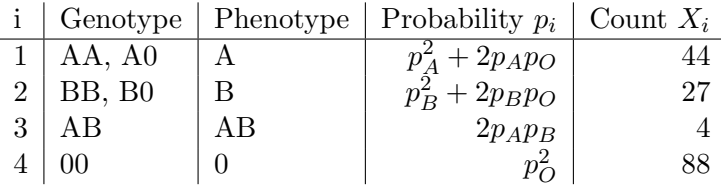

Note that the probabilities of observing different phenotypes becomes equal to the sums of the underlying frequencies of possible genotypes.

The observed counts in the rightmost column is a sample from an African population [\(Crow](http://www.amazon.com/Concepts-Population-Quantitative-Evolutionary-Genetics/dp/071671759X/qid=1297260680) [1986, p. 24\)](http://www.amazon.com/Concepts-Population-Quantitative-Evolutionary-Genetics/dp/071671759X/qid=1297260680). The null hypothesis that this population is in Hardy-Weinberg equilibrium can again be tested based on the general theorem [\(10\)](#page-2-1) since the the probabilities of the  $k = 4$ observable phenotypes can all be written as functions of  $s = 2$  parameters, say the allele frequencies of alleles A and B,  $p_A$  and  $p_B$ . Provided that we can compute the maximum likelihood estimates of  $p_A$  and  $p_B$  the resulting chi-square distributed test statistic will have  $k-1-s=4-1-2=1$  degrees of freedom accodring to [\(10\)](#page-2-1).

The difficulty lies in computing these maximum likelihood estimates. If we treat  $p_A$  and  $p_B$ as the unknown parameters, and keep in mind that  $p_1, p_2, \ldots, p_4$  are functions of  $p_A$  and  $p_B$  the likelihood function for the data is

$$
L(p_A, p_B) = \frac{n!}{x_1! x_2! x_3! x_4!} \prod_{i=1}^4 p_i^{x_i}
$$
 (18)

and the log likelihood is

<span id="page-5-0"></span>
$$
\ln L(p_A, p_B) = \ln n! - \sum \ln x_i! + \sum_{i=1}^{4} x_i \ln p_i.
$$
 (19)

Substituting the expressions for each  $p_i$  into [\(19\)](#page-5-0) and setting the partial derivatives with respect to  $p_A$  and  $p_B$  equal to zero leads to a set of two non-linear equations which have no analytic solution.

The likelihood function can be maximised numerically, however, as follows. We first define the two following functions.

```
multinomialprobs <- function(par) {
  pA \leftarrow par[1]pB <- par[2]
  p0 <- 1-pA-pB
  c(pA^2 + 2*pA*p0, pB^2 + 2*pB*p0, 2*pA*pB, p0^2)}
lnL <- function(par,x) {
  n \leftarrow \text{sum}(x)-dmultinom(x,prob=multinomialprobs(par),log=T)
}
```
The first function computes the probabilities of the four different phenotypes for given values of the allele frequencies  $p_A$  and  $p_B$  (represented by the vector argument par). For example, for  $p_A = 0.5$  and  $p_B = 0$  (and hence  $p_O = 0.5$ ) we get, the probabilities of the four different phenotypes are

> multinomialprobs(c(.5,0)) [1] 0.75 0.00 0.00 0.25

The second function computes the negative log likelihood of the observed data (represented by the second vector argument x) given particular values of  $p_A$  and  $p_B$  (represented by the first argument, the vector par).

We can now find the maximum likelihood likelihood estimates of  $p_A$  and  $p_B$  by minimising the negative log likelihood function numerically using the optim function.

```
> x < -c(44, 27, 4, 88)> fit \leq optim(c(.25,.25), lnL, x=x)
> fit
$par
[1] 0.1604618 0.1003531
$value
[1] 6.917786
$counts
function gradient
      65 NA
$convergence
[1] 0
$message
NULL
The maximum likelihood estimates are thus \hat{p}_A = 0.16 and \hat{p}_B = 0.10.
   The corresponding estimates of the phenotype probabilities become
> Phat <- multinomialprobs(fit$par)
> Phat
[1] 0.26296987 0.15842973 0.03220566 0.54639474
and the expected number of individuals of each phenotype
> n \le - \text{sum}(x)> n*Phat
```
[1] 42.864089 25.824047 5.249522 89.062342

which, again, is fairly close to the observed counts in the above table. The observed value of the chi-square test statistic of the goodness-of-fit test becomes

>  $D \leftarrow \text{sum}((x-n*Phat)^2/(n*Phat))$ > D [1] 0.3937418 which gives a  $P$  value of > pchisq(D,df=1,lower.tail=F) [1] 0.53

Hence, we can not reject the null hypothesis that the population is in Hardy-Weinberg equilibrium.